# Package 'stdReg'

February 24, 2020

Type Package

Title Regression Standardization

Version 3.4.0

Date 2020-02-24

Author Arvid Sjolander and Elisabeth Dahlqwist

Maintainer Arvid Sjolander <arvid.sjolander@ki.se>

Description Contains functionality for regression standardization. Four general classes of models are allowed; generalized linear models, conditional generalized estimating equation models, Cox proportional hazards models and shared frailty gamma-Weibull models. Sjolander, A. (2016) <doi:10.1007/s10654-016-0157-3>.

License LGPL  $(>= 3)$ 

Imports graphics, stats, survival, data.table, numDeriv, drgee

NeedsCompilation no

RoxygenNote 6.0.1

Repository CRAN

Date/Publication 2020-02-24 10:20:02 UTC

# R topics documented:

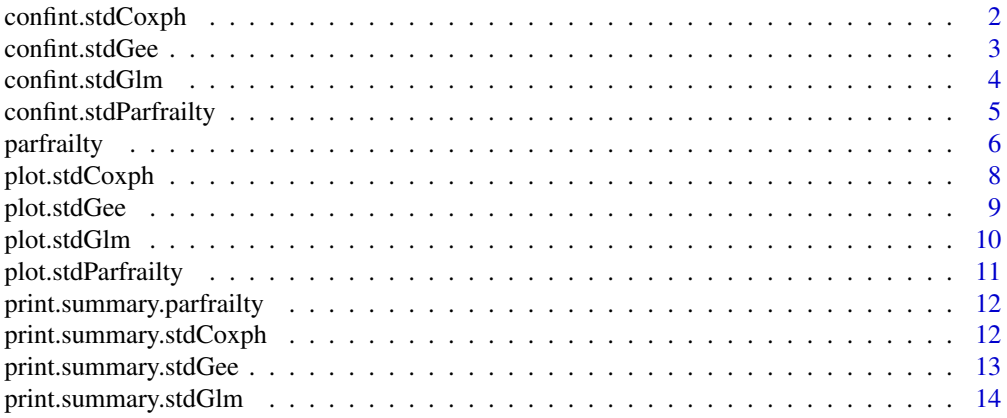

# <span id="page-1-0"></span>2 confint.stdCoxph

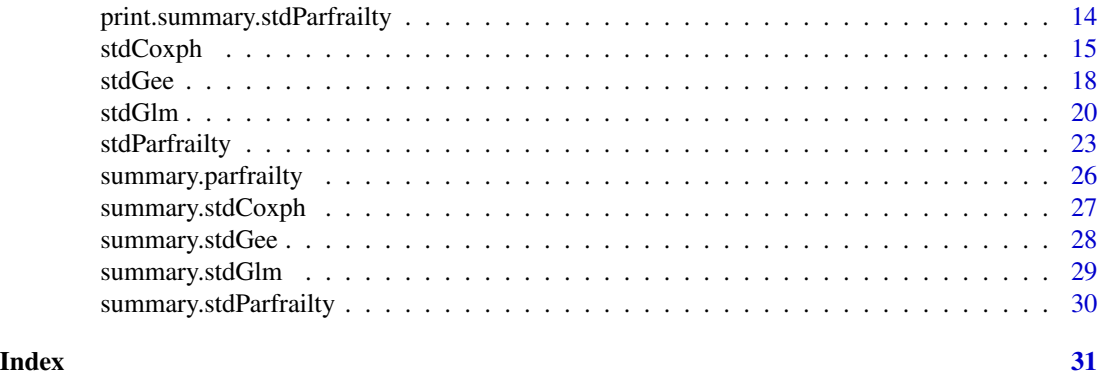

confint.stdCoxph *Confidence interval*

# Description

This is a confint method for class "stdCoxph".

# Usage

```
## S3 method for class 'stdCoxph'
confint(object, parm, level = 0.95, fun, type="plain", ...)
```
# Arguments

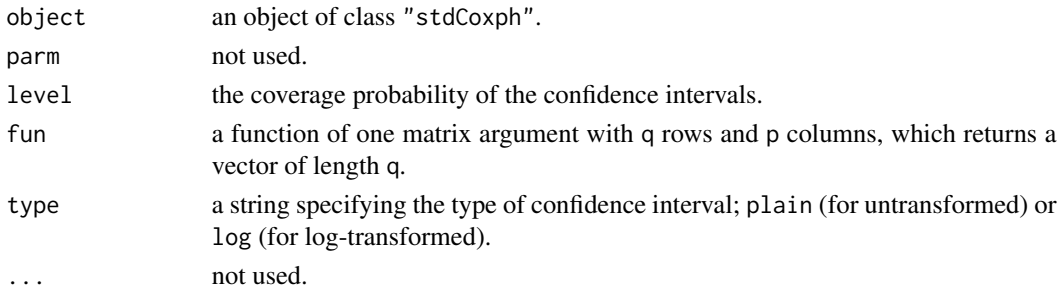

# Details

confint.stdCoxph extracts the est element from object, and inputs this to fun. It then uses the delta method to compute a confidence interval for the output of fun.

# Value

a matrix with q rows and 2 columns, containing the computed confidence interval.

# Author(s)

<span id="page-2-0"></span>This is a confint method for class "stdGee".

# Usage

```
## S3 method for class 'stdGee'
confint(object, parm, level = 0.95, fun, type="plain", ...)
```
# Arguments

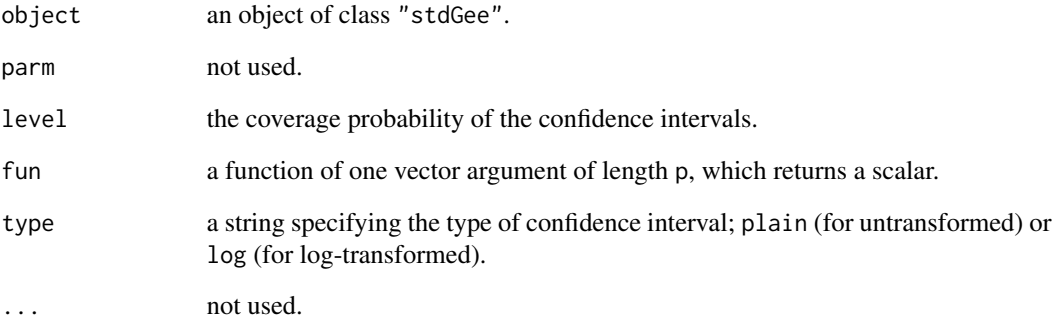

# Details

confint.stdGee extracts the est element from object, and inputs this to fun. It then uses the delta method to compute a confidence interval for the output of fun.

#### Value

a matrix with 1 row and 2 columns, containing the computed confidence interval.

# Author(s)

<span id="page-3-0"></span>confint.stdGlm *Confidence interval*

# Description

This is a confint method for class "stdGlm".

# Usage

```
## S3 method for class 'stdGlm'
confint(object, parm, level = 0.95, fun, type="plain", ...)
```
# Arguments

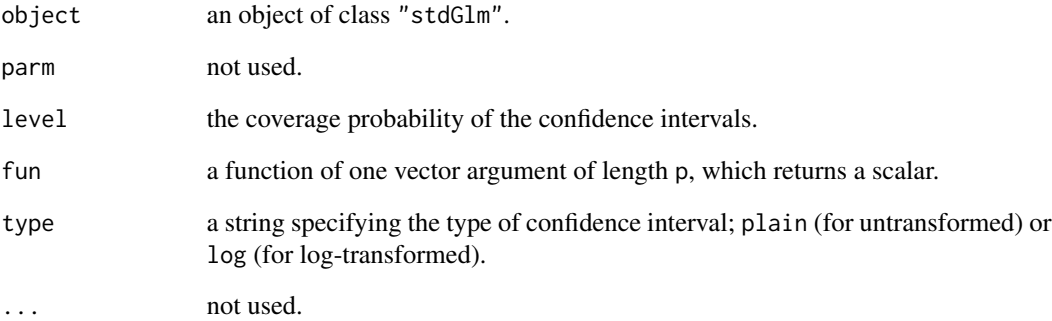

# Details

confint.stdGlm extracts the est element from object, and inputs this to fun. It then uses the delta method to compute a confidence interval for the output of fun.

#### Value

a matrix with 1 row and 2 columns, containing the computed confidence interval.

# Author(s)

<span id="page-4-0"></span>This is a confint method for class "stdParfrailty".

### Usage

```
## S3 method for class 'stdParfrailty'
confint(object, parm, level = 0.95, fun, type="plain", ...)
```
# Arguments

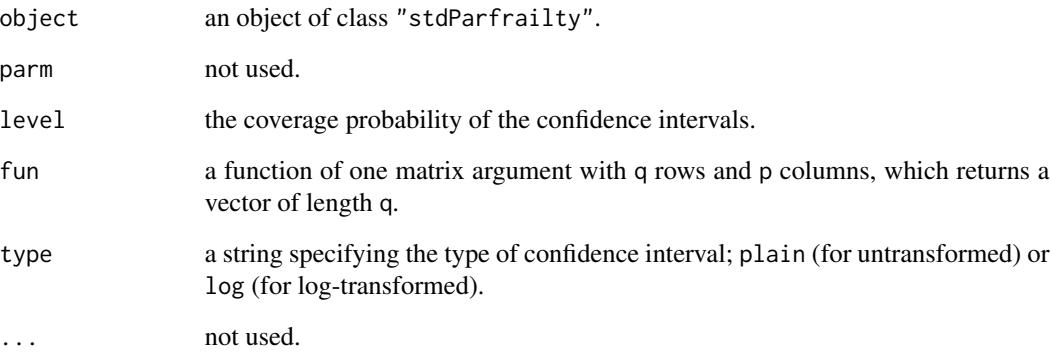

# Details

confint.stdParfrailty extracts the est element from object, and inputs this to fun. It then uses the delta method to compute a confidence interval for the output of fun.

#### Value

a matrix with q rows and 2 columns, containing the computed confidence interval.

#### Author(s)

<span id="page-5-1"></span><span id="page-5-0"></span>

parfrailty fits shared frailty gamma-Weibull models. It is specifically designed to work with the function stdParfrailty, which performs regression standardization in shared frailty gamma-Weibull models.

#### Usage

```
parfrailty(formula, data, clusterid, init)
```
#### Arguments

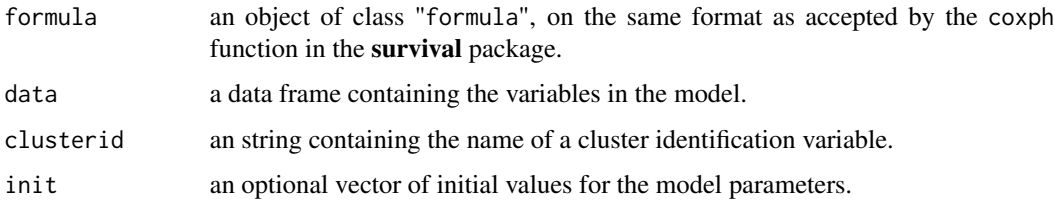

#### Details

parfrailty fits the shared frailty gamma-Weibull model

$$
\lambda(t_{ij}|C_{ij}) = \lambda(t_{ij}; \alpha, \eta) U_i exp\{h(C_{ij}; \beta)\},\
$$

where  $t_{ij}$  and  $C_{ij}$  are the survival time and covariate vector for subject j in cluster i, respectively.  $\lambda(t; \alpha, \eta)$  is the Weibull baseline hazard function

$$
\eta t^{\eta - 1} \alpha^{-\eta},
$$

where  $\eta$  is the shape parameter and  $\alpha$  is the scale parameter.  $U_i$  is the unobserved frailty term for cluster i, which is assumed to have a gamma distribution with scale = 1/shape =  $\phi$ .  $h(X; \beta)$  is the regression function as specified by the formula argument, parametrized by a vector  $\beta$ . The ML estimates  $\{log(\hat{\alpha}), log(\hat{\eta}), log(\hat{\phi}), \hat{\beta}\}$  are obtained by maximizing the marginal (over U) likelihood.

#### Value

An object of class "parfrailty" is a list containing:

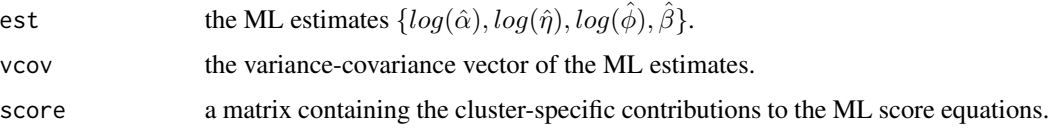

#### parfrailty **7**

#### Note

If left truncation is present, it is assumed that it is strong left truncation. This means that, even if the truncation time may be subject-specific, the whole cluster is unobserved if at least one subject in the cluster dies before his/her truncation time. If all subjects in the cluster survive beyond their subject-specific truncation times, then the whole cluster is observed (Van den Berg and Drepper, 2016).

# Author(s)

Arvid Sjolander and Elisabeth Dahlqwist.

#### References

Dahlqwist E., Pawitan Y., Sjolander A. (2019). Regression standardization and attributable fraction estimation with between-within frailty models for clustered survival data. *Statistical Methods in Medical Research* 28(2), 462-485.

Van den Berg G.J., Drepper B. (2016). Inference for shared frailty survival models with lefttruncated data. *Econometric Reviews*, 35(6), 1075-1098.

#### Examples

```
## Not run:
require(survival)
#simulate data
n < -1000m \leq -3alpha <-1.5eta <- 1
phi < -0.5beta <-1id \leq rep(1:n, each=m)U <- rep(rgamma(n, shape=1/phi,scale=phi), each=m)
X \leq -rnorm(n*m)#reparametrize scale as in rweibull function
weibull.scale <- alpha/(U*exp(beta*X))^(1/eta)
T <- rweibull(n*m, shape=eta, scale=weibull.scale)
#right censoring
C <- runif(n*m, 0,10)
D <- as.numeric(T<C)
T \leftarrow pmin(T, C)#strong left-truncation
L \le- runif(n*m, 0, 2)
incl \leftarrow \textsf{T>L}incl <- ave(x=incl, id, FUN=sum)==m
dd <- data.frame(L, T, D, X, id)
dd <- dd[incl, ]
```

```
fit <- parfrailty(formula=Surv(L, T, D)~X, data=dd, clusterid="id")
print(summary(fit))
```
## End(Not run)

plot.stdCoxph *Plots Cox regression standardization fit*

# Description

This is a plot method for class "stdCoxph".

# Usage

```
## S3 method for class 'stdCoxph'
plot(x, plot.CI = TRUE, CI.type = "plain", CI.level = 0.95,transform = NULL, contrast = NULL, reference = NULL, legendpos="bottomleft", ...)
```
# Arguments

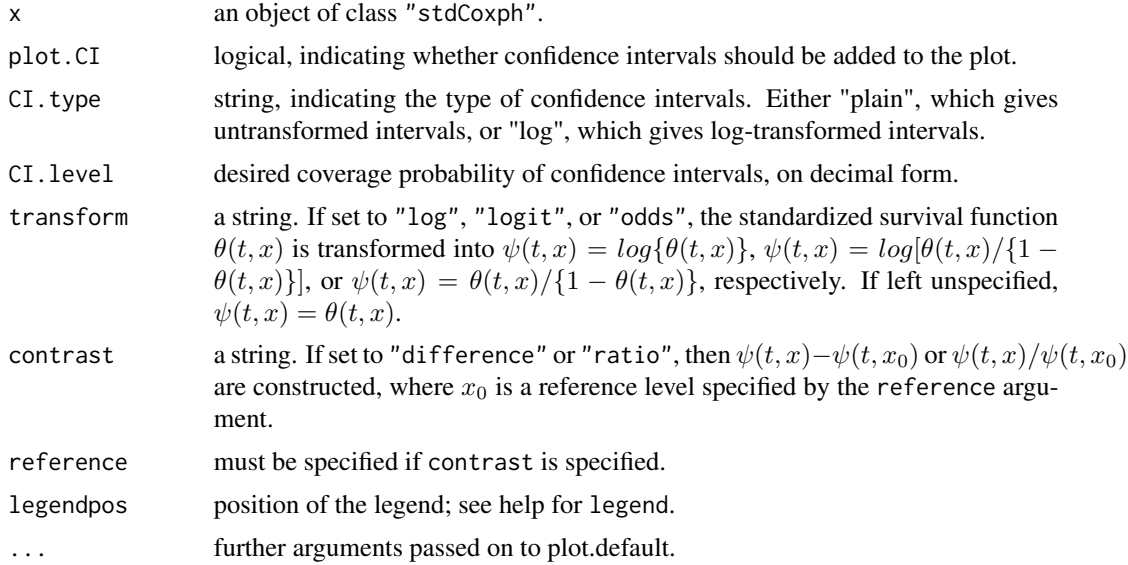

# Author(s)

Arvid Sjolander

#### See Also

[stdCoxph](#page-14-1)

<span id="page-7-0"></span>

# <span id="page-8-0"></span>plot.stdGee 9

# Examples

##See documentation for stdCoxph

# plot.stdGee *Plots GEE regression standardization fit*

# Description

This is a plot method for class "stdGee".

# Usage

```
## S3 method for class 'stdGee'
plot(x, CI.type = "plain", CI.teve1 = 0.95,transform = NULL, contrast = NULL, reference = NULL, ...)
```
# Arguments

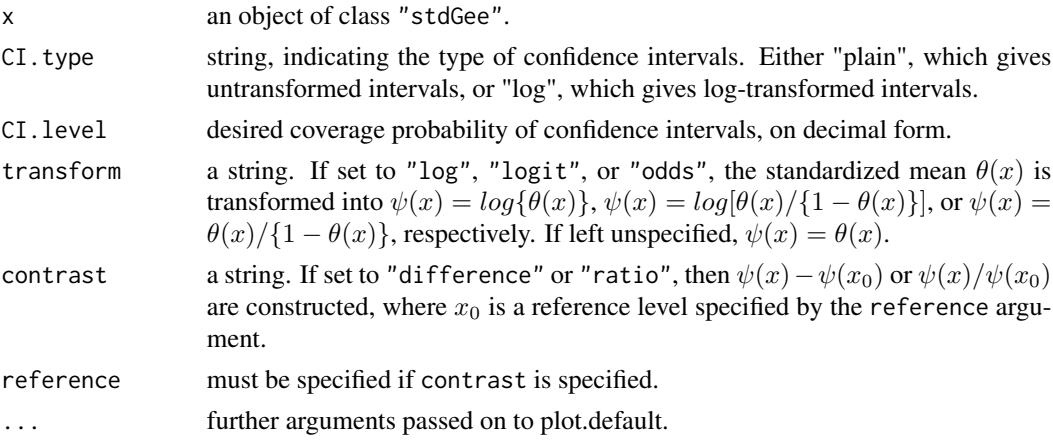

# Author(s)

Arvid Sjolander

# See Also

[stdGee](#page-17-1)

# Examples

##See documentation for stdGee

<span id="page-9-0"></span>

This is a plot method for class "stdGlm".

# Usage

```
## S3 method for class 'stdGlm'
plot(x, CI-type = "plain", CI-level = 0.95,transform = NULL, contrast = NULL, reference = NULL, ...)
```
# Arguments

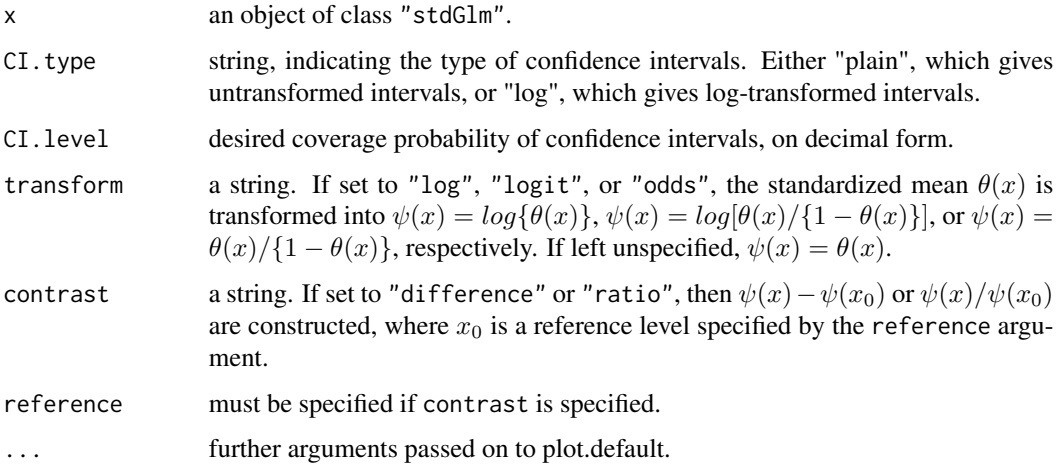

### Author(s)

Arvid Sjolander

## See Also

[stdGlm](#page-19-1)

# Examples

##See documentation for stdGlm

<span id="page-10-0"></span>plot.stdParfrailty *Plots parfrailty standardization fit*

# Description

This is a plot method for class "stdParfrailty".

# Usage

```
## S3 method for class 'stdParfrailty'
plot(x, plot.CI = TRUE, CI-type = "plain", CI-level = 0.95,transform = NULL, contrast = NULL, reference = NULL, legendpos="bottomleft", ...)
```
# Arguments

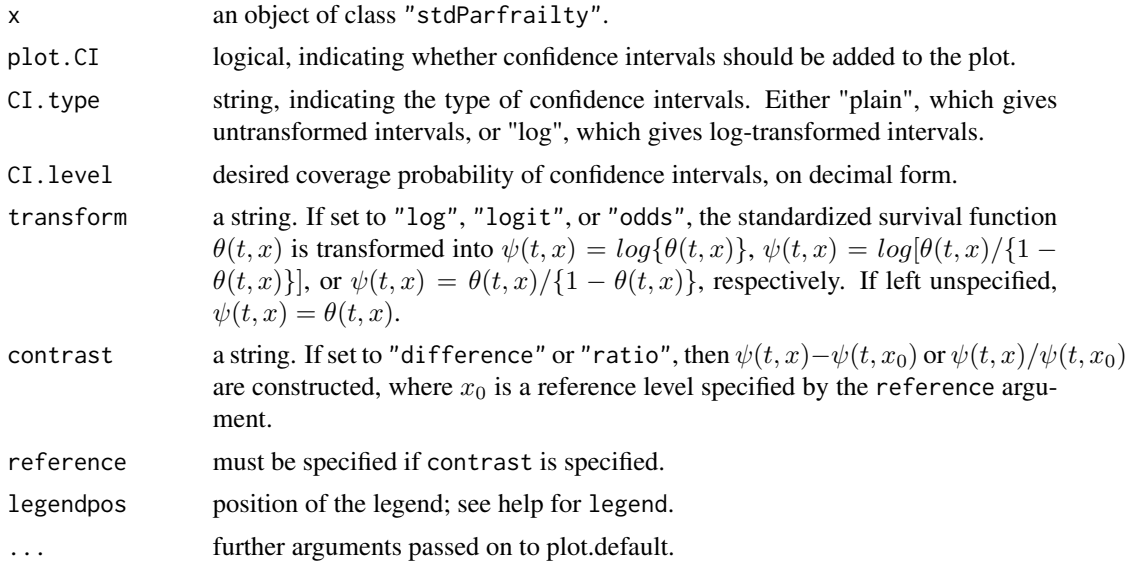

#### Author(s)

Arvid Sjolander

# See Also

[stdParfrailty](#page-22-1)

#### Examples

##See documentation for stdParfrailty

<span id="page-11-0"></span>print.summary.parfrailty

*Prints summary of parfrailty fit*

#### Description

This is a print method for class "summary.parfrailty".

# Usage

```
## S3 method for class 'summary.parfrailty'
print(x, digits = max(3L, getOption("digits") - 3L),
                             ...)
```
# Arguments

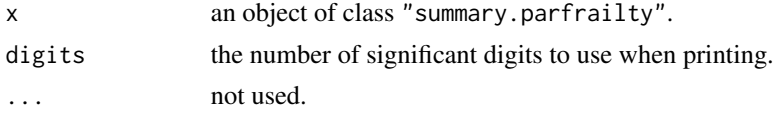

# Author(s)

Arvid Sjolander and Elisabeth Dahlqwist

# See Also

[parfrailty](#page-5-1)

# Examples

##See documentation for frailty

print.summary.stdCoxph

*Prints summary of Cox regression standardization fit*

### Description

This is a print method for class "summary.stdCoxph".

#### Usage

```
## S3 method for class 'summary.stdCoxph'
print(x, \ldots)
```
# <span id="page-12-0"></span>print.summary.stdGee 13

# Arguments

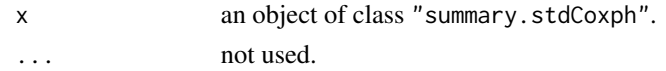

# Author(s)

Arvid Sjolander

# See Also

[stdCoxph](#page-14-1)

# Examples

##See documentation for stdCoxph

print.summary.stdGee *Prints summary of GEE regression standardization fit*

# Description

This is a print method for class "summary.stdGee".

# Usage

## S3 method for class 'summary.stdGee'  $print(x, \ldots)$ 

# Arguments

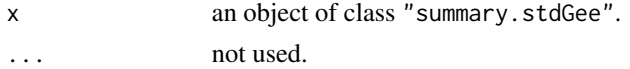

# Author(s)

Arvid Sjolander

# See Also

[stdGee](#page-17-1)

# Examples

##See documentation for stdGee

<span id="page-13-0"></span>print.summary.stdGlm *Prints summary of GLM regression standardization fit*

# Description

This is a print method for class "summary.stdGlm".

# Usage

```
## S3 method for class 'summary.stdGlm'
print(x, \ldots)
```
#### Arguments

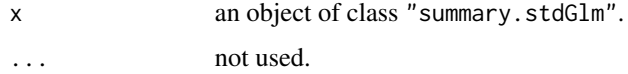

#### Author(s)

Arvid Sjolander

# See Also

[stdGlm](#page-19-1)

# Examples

##See documentation for stdGlm

print.summary.stdParfrailty

*Prints summary of Frailty standardization fit*

# Description

This is a print method for class "summary.stdParfrailty".

#### Usage

```
## S3 method for class 'summary.stdParfrailty'
print(x, \ldots)
```
#### <span id="page-14-0"></span>stdCoxph 15

#### Arguments

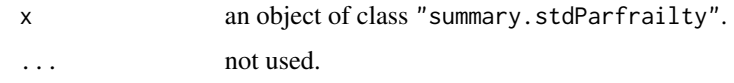

# Author(s)

Arvid Sjolander

#### See Also

[stdParfrailty](#page-22-1)

## Examples

##See documentation for stdParfrailty

<span id="page-14-1"></span>stdCoxph *Regression standardization in Cox proportional hazards models*

# Description

stdCoxph performs regression standardization in Cox proportional hazards models, at specified values of the exposure, over the sample covariate distribution. Let  $T$ ,  $X$ , and  $Z$  be the survival outcome, the exposure, and a vector of covariates, respectively. stdCoxph uses a fitted Cox proportional hazards model to estimate the standardized survival function  $\theta(t, x) = E\{S(t|X = x, Z)\}\,$ where t is a specific value of T, x is a specific value of X, and the expectation is over the marginal distribution of Z.

# Usage

```
stdCoxph(fit, data, X, x, t, clusterid, subsetnew)
```
#### Arguments

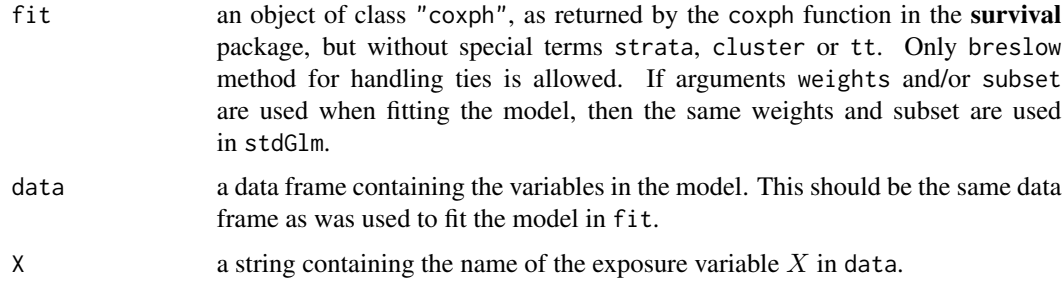

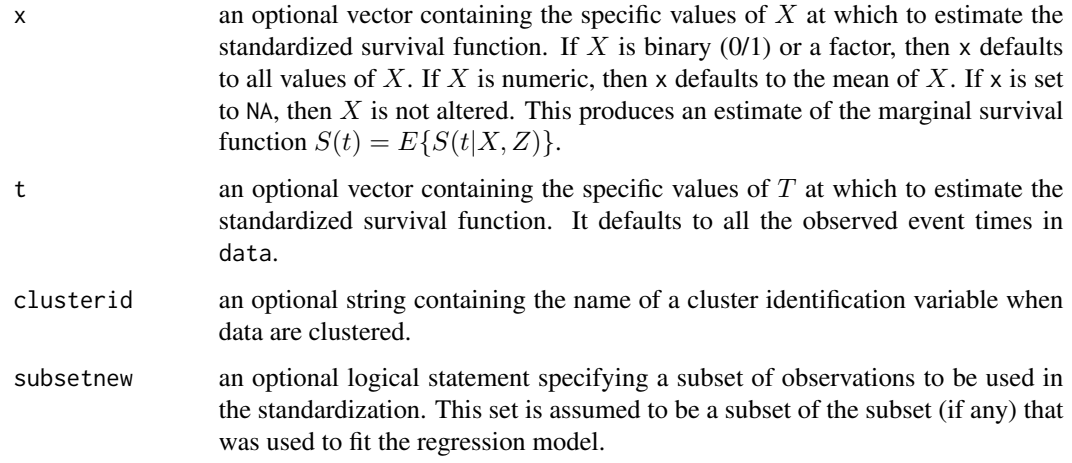

#### Details

stdCoxph assumes that a Cox proportional hazards model

$$
\lambda(t|X,Z) = \lambda_0(t)exp\{h(X,Z;\beta)\}
$$

has been fitted. Breslow's estimator of the cumulative baseline hazard  $\Lambda_0(t) = \int_0^t \lambda_0(u) du$  is used together with the partial likelihood estimate of  $\beta$  to obtain estimates of the survival function  $S(t|X=x,Z)$ :

$$
\hat{S}(t|X=x,Z) = exp[-\hat{\Lambda}_0(t)exp\{h(X=x,Z;\hat{\beta})\}].
$$

For each  $t$  in the t argument and for each  $x$  in the x argument, these estimates are averaged across all subjects (i.e. all observed values of  $Z$ ) to produce estimates

$$
\hat{\theta}(t,x) = \sum_{i=1}^{n} \hat{S}(t|X=x, Z_i)/n,
$$

where  $Z_i$  is the value of Z for subject i,  $i = 1, ..., n$ . The variance for  $\hat{\theta}(t, x)$  is obtained by the sandwich formula.

# Value

An object of class "stdCoxph" is a list containing

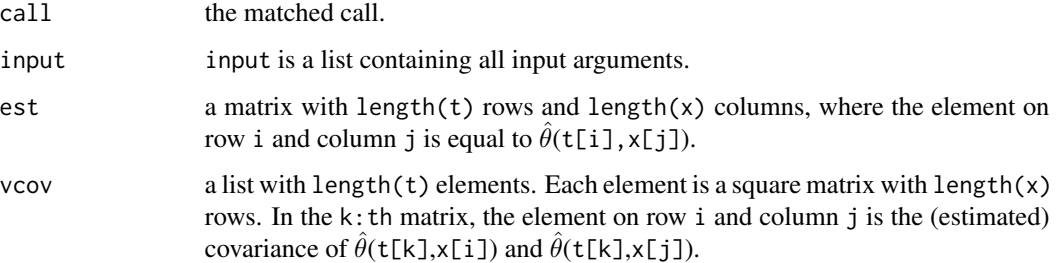

#### stdCoxph 17

#### **Note**

Standardized survival functions are sometimes referred to as (direct) adjusted survival functions in the literature.

stdCoxph does not currently handle time-varying exposures or covariates.

stdCoxph internally loops over all values in the t argument. Therefore, the function will usually be considerably faster if length(t) is small.

The variance calculation performed by stdCoxph does not condition on the observed covariates  $\overline{Z} = (Z_1, ..., Z_n)$ . To see how this matters, note that

$$
var\{\hat{\theta}(t,x)\} = E[var\{\hat{\theta}(t,x)|\bar{Z}\}] + var[E\{\hat{\theta}(t,x)|\bar{Z}\}].
$$

The usual parameter  $\beta$  in a Cox proportional hazards model does not depend on  $\bar{Z}$ . Thus,  $E(\hat{\beta}|\bar{Z})$  is independent of  $\bar{Z}$  as well (since  $E(\hat{\beta}|\bar{Z}) = \beta$ ), so that the term  $var[E\{\hat{\beta}|\bar{Z}\}]$  in the corresponding variance decomposition for  $var(\hat{\beta})$  becomes equal to 0. However,  $\theta(t, x)$  depends on  $\overline{Z}$  through the average over the sample distribution for Z, and thus the term  $var[E\{\hat{\theta}(t,x)|\bar{Z}\}]$  is not 0, unless one conditions on  $\overline{Z}$ . The variance calculation by Gail and Byar (1986) ignores this term, and thus effectively conditions on  $\overline{Z}$ .

#### Author(s)

Arvid Sjolander

#### References

Chang I.M., Gelman G., Pagano M. (1982). Corrected group prognostic curves and summary statistics. *Journal of Chronic Diseases* 35, 669-674.

Gail M.H. and Byar D.P. (1986). Variance calculations for direct adjusted survival curves, with applications to testing for no treatment effect. *Biometrical Journal* 28(5), 587-599.

Makuch R.W. (1982). Adjusted survival curve estimation using covariates. *Journal of Chronic Diseases* 35, 437-443.

Sjolander A. (2016). Regression standardization with the R-package stdReg. *European Journal of Epidemiology* 31(6), 563-574.

Sjolander A. (2016). Estimation of causal effect measures with the R-package stdReg. *European Journal of Epidemiology* 33(9), 847-858.

#### Examples

```
require(survival)
```

```
n < - 1000Z \leftarrow \text{norm}(n)X \leq -rnorm(n, mean=Z)T <- rexp(n, rate=exp(X+Z+X*Z)) #survival time
C <- rexp(n, rate=exp(X+Z+X*Z)) #censoring time
U <- pmin(T, C) #time at risk
D \le - as.numeric(T \le C) #event indicator
```
18 stdGee

```
dd <- data.frame(Z, X, U, D)
fit <- coxph(formula=Surv(U, D)~X+Z+X*Z, data=dd, method="breslow")
fit.std <- stdCoxph(fit=fit, data=dd, X="X", x=seq(-1,1,0.5), t=1:5)
print(summary(fit.std, t=3))
plot(fit.std)
```
<span id="page-17-1"></span>stdGee *Regression standardization in conditional generalized estimating equations*

#### Description

stdGee performs regression standardization in linear and log-linear fixed effects models, at specified values of the exposure, over the sample covariate distribution. Let  $Y$ ,  $X$ , and  $Z$  be the outcome, the exposure, and a vector of covariates, respectively. It is assumed that data are clustered with a cluster indicator i. stdGee uses fitted fixed effects model, with cluster-specific intercept  $a_i$  (see details), to estimate the standardized mean  $\theta(x) = E\{E(Y|i, X = x, Z)\}\,$ , where x is a specific value of X, and the outer expectation is over the marginal distribution of  $(a_i, Z)$ .

#### Usage

stdGee(fit, data, X, x, clusterid, subsetnew)

#### Arguments

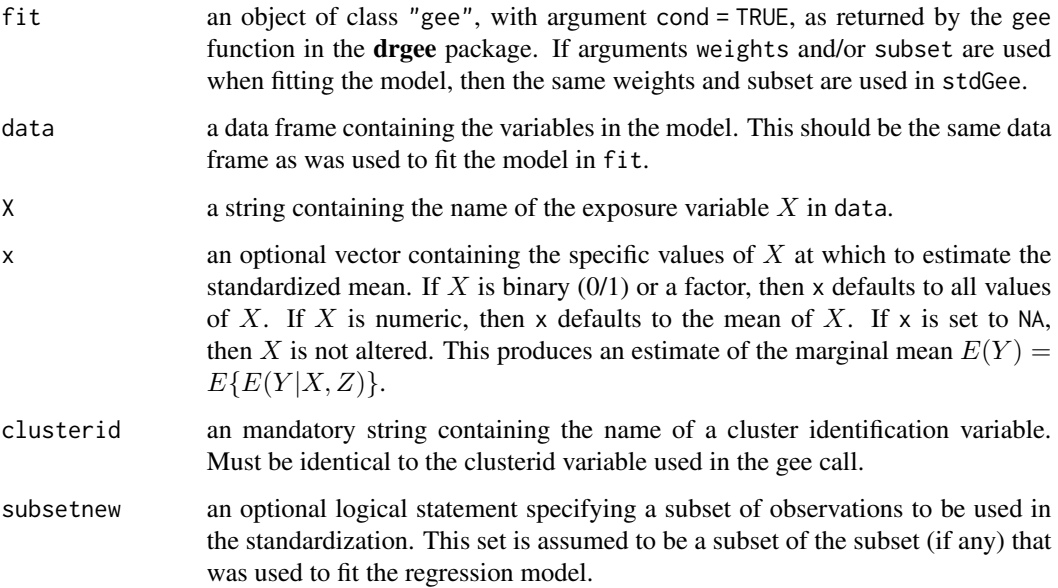

<span id="page-17-0"></span>

#### Details

stdGee assumes that a fixed effects model

$$
\eta\{E(Y|i, X, Z)\} = a_i + h(X, Z; \beta)
$$

has been fitted. The link function  $\eta$  is assumed to be the identity link or the log link. The conditional generalized estimating equation (CGGE) estimate of  $\beta$  is used to obtain estimates of the clusterspecific means:

$$
\hat{a}_i = \sum_{j=1}^{n_i} r_{ij}/n_i,
$$

where

$$
r_{ij} = Y_{ij} - h(X_{ij}, Z_{ij}; \hat{\beta})
$$

if  $\eta$  is the identity link, and

$$
r_{ij} = Y_{ij} exp\{-h(X_{ij}, Z_{ij}; \hat{\beta})\}
$$

if  $\eta$  is the log link, and  $(X_{ij}, Z_{ij})$  is the value of  $(X, Z)$  for subject j in cluster  $i, j = 1, ..., n_i, i =$ 1, ..., n. The CGEE estimate of  $\beta$  and the estimate of  $a_i$  are used to estimate the mean  $E(Y|i, X =$  $x, Z$ :

$$
\hat{E}(Y|i, X = x, Z) = \eta^{-1} \{ \hat{a}_i + h(X = x, Z; \hat{\beta}) \}.
$$

For each  $x$  in the x argument, these estimates are averaged across all subjects (i.e. all observed values of  $Z$  and all estimated values of  $a_i$ ) to produce estimates

$$
\hat{\theta}(x) = \sum_{i=1}^{n} \sum_{j=1}^{n_i} \hat{E}(Y|i, X = x, Z_i)/N,
$$

where  $N = \sum_{i=1}^{n} n_i$ . The variance for  $\hat{\theta}(x)$  is obtained by the sandwich formula.

#### Value

An object of class "stdGee" is a list containing

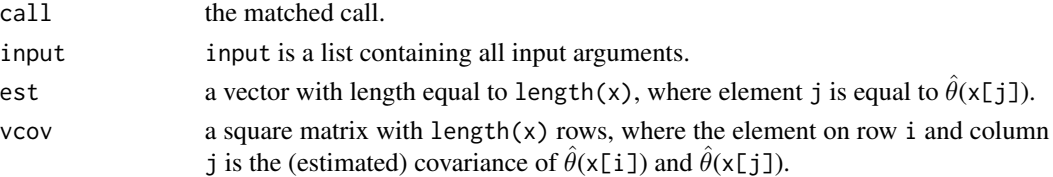

#### Note

The variance calculation performed by stdGee does not condition on the observed covariates  $\bar{Z}$  =  $(Z_{11},..., Z_{nn_i})$ . To see how this matters, note that

$$
var\{\hat{\theta}(x)\} = E[var\{\hat{\theta}(x)|\bar{Z}\}] + var[E\{\hat{\theta}(x)|\bar{Z}\}].
$$

The usual parameter  $\beta$  in a generalized linear model does not depend on  $\bar{Z}$ . Thus,  $E(\hat{\beta}|\bar{Z})$  is independent of  $\bar{Z}$  as well (since  $E(\hat{\beta}|\bar{Z}) = \beta$ ), so that the term  $var[E\{\hat{\beta}|\bar{Z}\}]$  in the corresponding variance decomposition for  $var(\hat{\beta})$  becomes equal to 0. However,  $\theta(x)$  depends on  $\overline{Z}$  through the average over the sample distribution for Z, and thus the term  $var[E\{\hat{\theta}(x)|\bar{Z}\}]$  is not 0, unless one conditions on  $\overline{Z}$ .

#### <span id="page-19-0"></span>Author(s)

Arvid Sjolander.

#### References

Goetgeluk S. and Vansteelandt S. (2008). Conditional generalized estimating equations for the analysis of clustered and longitudinal data. *Biometrics* 64(3), 772-780.

Martin R.S. (2017). Estimation of average marginal effects in multiplicative unobserved effects panel models. *Economics Letters* 160, 16-19.

Sjolander A. (2019). Estimation of marginal causal effects in the presence of confounding by cluster. *Biostatistics* doi: 10.1093/biostatistics/kxz054

#### Examples

```
require(drgee)
n < -1000ni <- 2
id \leftarrow rep(1:n, each=ni)ai <- rep(rnorm(n), each=ni)
Z <- rnorm(n*ni)
X <- rnorm(n*ni, mean=ai+Z)
Y <- rnorm(n*ni, mean=ai+X+Z+0.1*X^2)
dd <- data.frame(id, Z, X, Y)
fit <- gee(formula=Y~X+Z+I(X^2), data=dd, clusterid="id", link="identity",
  cond=TRUE)
fit.std <- stdGee(fit=fit, data=dd, X="X", x=seq(-3,3,0.5), clusterid="id")
print(summary(fit.std, contrast="difference", reference=2))
plot(fit.std)
```
<span id="page-19-1"></span>stdGlm *Regression standardization in generalized linear models*

#### Description

stdGlm performs regression standardization in generalized linear models, at specified values of the exposure, over the sample covariate distribution. Let  $Y$ ,  $X$ , and  $Z$  be the outcome, the exposure, and a vector of covariates, respectively. stdGlm uses a fitted generalized linear model to estimate the standardized mean  $\theta(x) = E\{E(Y|X=x, Z)\}\$ , where x is a specific value of X, and the outer expectation is over the marginal distribution of Z.

#### Usage

```
stdGlm(fit, data, X, x, clusterid, case.control = FALSE, subsetnew)
```
#### stdGlm 21

# Arguments

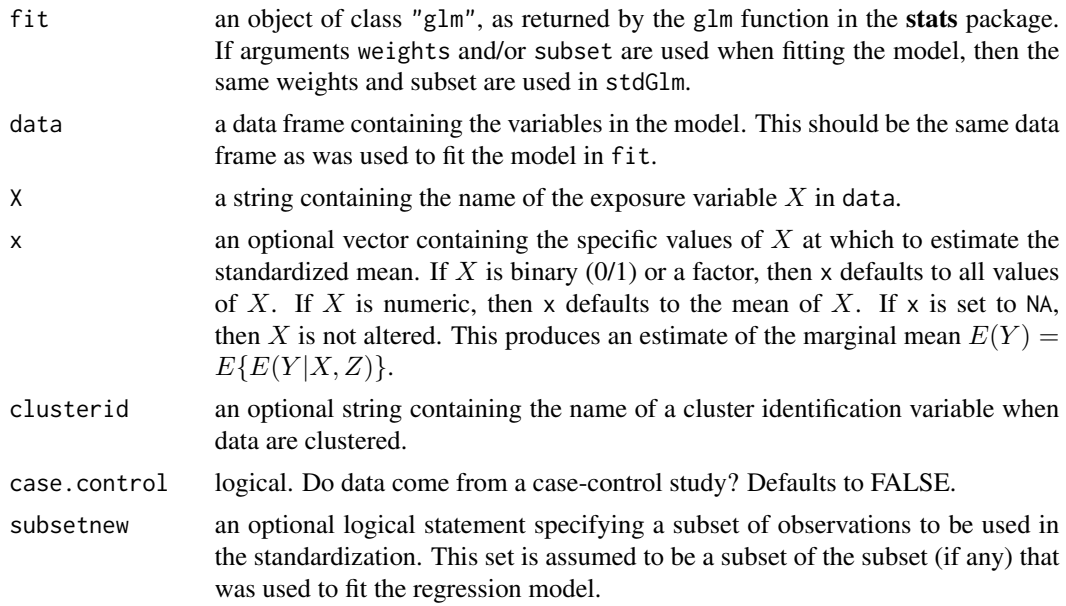

#### Details

stdGlm assumes that a generalized linear model

$$
\eta\{E(Y|X,Z)\} = h(X,Z;\beta)
$$

has been fitted. The maximum likelihood estimate of  $\beta$  is used to obtain estimates of the mean  $E(Y|X=x,Z)$ :

$$
\hat{E}(Y|X=x,Z) = \eta^{-1}\{h(X=x,Z;\hat{\beta})\}.
$$

For each  $x$  in the x argument, these estimates are averaged across all subjects (i.e. all observed values of  $Z$ ) to produce estimates

$$
\hat{\theta}(x) = \sum_{i=1}^{n} \hat{E}(Y|X=x, Z_i)/n,
$$

where  $Z_i$  is the value of Z for subject i,  $i = 1, ..., n$ . The variance for  $\hat{\theta}(x)$  is obtained by the sandwich formula.

# Value

An object of class "stdGlm" is a list containing

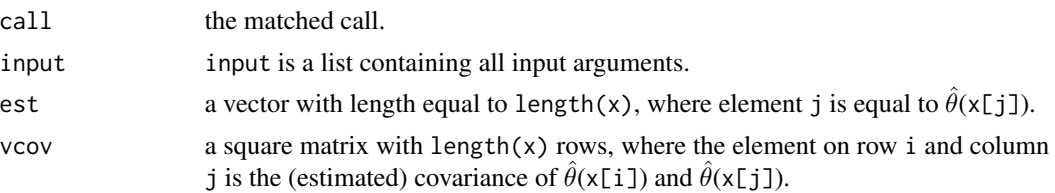

**Note** 

The variance calculation performed by stdGlm does not condition on the observed covariates  $\overline{Z}$  =  $(Z_1, ..., Z_n)$ . To see how this matters, note that

$$
var\{\hat{\theta}(x)\} = E[var\{\hat{\theta}(x)|\bar{Z}\}] + var[E\{\hat{\theta}(x)|\bar{Z}\}].
$$

The usual parameter  $\beta$  in a generalized linear model does not depend on  $\bar{Z}$ . Thus,  $E(\hat{\beta}|\bar{Z})$  is independent of  $\bar{Z}$  as well (since  $E(\hat{\beta}|\bar{Z}) = \beta$ ), so that the term  $var[E\{\hat{\beta}|\bar{Z}\}]$  in the corresponding variance decomposition for  $var(\hat{\beta})$  becomes equal to 0. However,  $\theta(x)$  depends on  $\overline{Z}$  through the average over the sample distribution for Z, and thus the term  $var[E\{\hat{\theta}(x)|\bar{Z}\}]$  is not 0, unless one conditions on  $\overline{Z}$ .

#### Author(s)

Arvid Sjolander.

#### References

Rothman K.J., Greenland S., Lash T.L. (2008). *Modern Epidemiology*, 3rd edition. Lippincott, Williams \& Wilkins.

Sjolander A. (2016). Regression standardization with the R-package stdReg. *European Journal of Epidemiology* 31(6), 563-574.

Sjolander A. (2016). Estimation of causal effect measures with the R-package stdReg. *European Journal of Epidemiology* 33(9), 847-858.

#### Examples

```
##Example 1: continuous outcome
n < -1000Z \leftarrow \text{norm}(n)X <- rnorm(n, mean=Z)
Y <- rnorm(n, mean=X+Z+0.1*X^2)
dd <- data.frame(Z, X, Y)
fit <- glm(formula=Y~X+Z+I(X^2), data=dd)
fit.std <- stdGlm(fit=fit, data=dd, X="X", x=seq(-3,3,0.5))
print(summary(fit.std))
plot(fit.std)
##Example 2: binary outcome
n < - 1000Z \leq -rnorm(n)X <- rnorm(n, mean=Z)
Y \leftarrow \text{rbinom}(n, 1, \text{prob}=(1+\exp(X+Z))^(-1)dd <- data.frame(Z, X, Y)
fit <- glm(formula=Y~X+Z+X*Z, family="binomial", data=dd)
fit.std <- stdGlm(fit=fit, data=dd, X="X", x=seq(-3,3,0.5))
```

```
print(summary(fit.std))
plot(fit.std)
```
<span id="page-22-1"></span><span id="page-22-0"></span>stdParfrailty performs regression standardization in shared frailty gamma-Weibull models, at specified values of the exposure, over the sample covariate distribution. Let  $T$ ,  $X$ , and  $Z$  be the survival outcome, the exposure, and a vector of covariates, respectively. stdParfrailty uses a fitted Cox proportional hazards model to estimate the standardized survival function  $\theta(t, x)$  =  $E\{S(t|X=x,Z)\}\,$ , where t is a specific value of T, x is a specific value of X, and the expectation is over the marginal distribution of Z.

#### Usage

```
stdParfrailty(fit, data, X, x, t, clusterid, subsetnew)
```
#### Arguments

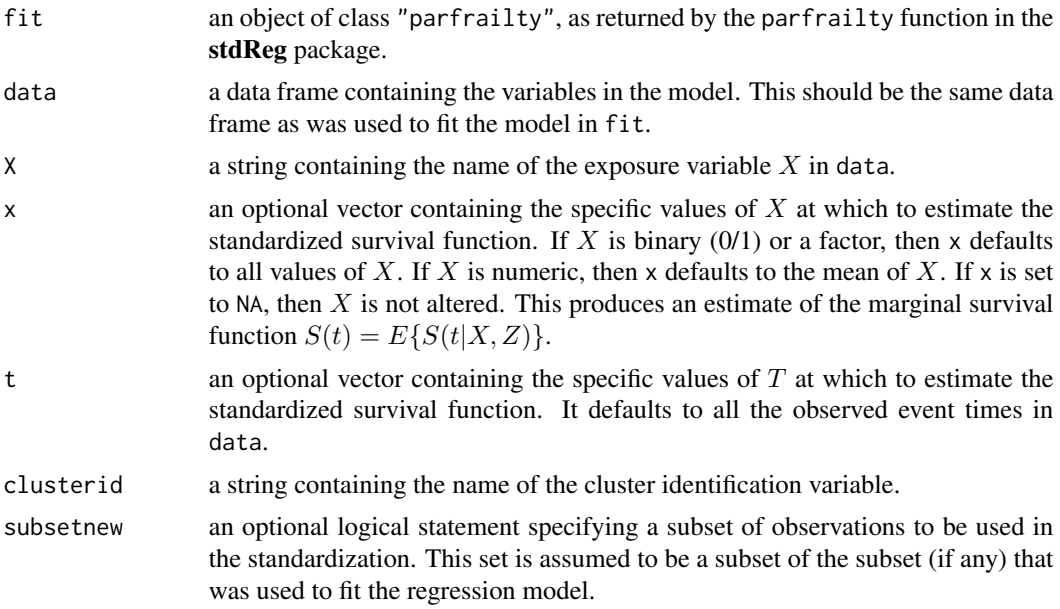

# Details

stdParfrailty assumes that a shared frailty gamma-Weibull model

$$
\lambda(t_{ij}|X_{ij},Z_{ij}) = \lambda(t_{ij}; \alpha, \eta) U_i exp\{h(X_{ij},Z_{ij}; \beta)\}
$$

has been fitted, with parametrization as descibed in the help section for parfrailty. Integrating out the gamma frailty gives the survival function

$$
S(t|X, Z) = [1 + \phi \Lambda_0(t; \alpha, \eta) exp\{h(X, Z; \beta)\}]^{-1/\phi},
$$

where  $\Lambda_0(t; \alpha, \eta)$  is the cumulative baseline hazard

$$
(t/\alpha)^{\eta}.
$$

The ML estimates of  $(\alpha, \eta, \phi, \beta)$  are used to obtain estimates of the survival function  $S(t|X =$  $x, Z$ :

$$
\hat{S}(t|X=x,Z)=[1+\hat{\phi}\Lambda_0(t;\hat{\alpha},\hat{\eta})exp\{h(X,Z;\hat{\beta})\}]^{-1/\hat{\phi}}.
$$

For each  $t$  in the t argument and for each  $x$  in the x argument, these estimates are averaged across all subjects (i.e. all observed values of  $Z$ ) to produce estimates

$$
\hat{\theta}(t,x) = \sum_{i=1}^{n} \hat{S}(t|X=x, Z_i)/n.
$$

The variance for  $\hat{\theta}(t, x)$  is obtained by the sandwich formula.

#### Value

An object of class "stdParfrailty" is a list containing

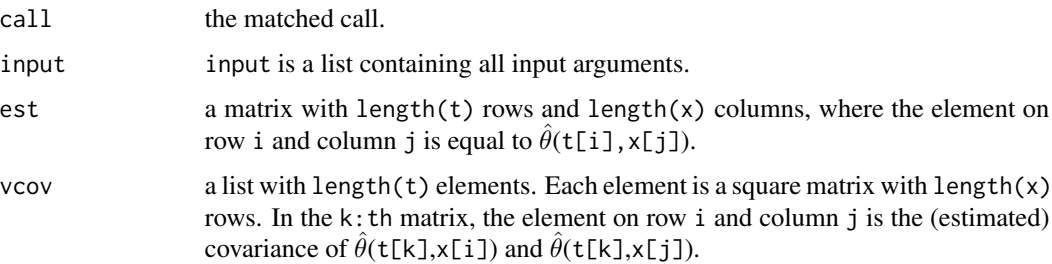

#### Note

Standardized survival functions are sometimes referred to as (direct) adjusted survival functions in the literature.

stdParfrailty does not currently handle time-varying exposures or covariates.

stdParfrailty internally loops over all values in the t argument. Therefore, the function will usually be considerably faster if length(t) is small.

The variance calculation performed by stdParfrailty does not condition on the observed covariates  $\bar{Z} = (Z_1, ..., Z_n)$ . To see how this matters, note that

$$
var\{\hat{\theta}(t,x)\}=E[var\{\hat{\theta}(t,x)|\bar{Z}\}]+var[E\{\hat{\theta}(t,x)|\bar{Z}\}].
$$

The usual parameter  $\beta$  in a Cox proportional hazards model does not depend on  $\bar{Z}$ . Thus,  $E(\hat{\beta}|\bar{Z})$  is independent of  $\bar{Z}$  as well (since  $E(\hat{\beta}|\bar{Z}) = \beta$ ), so that the term  $var[E\{\hat{\beta}|\bar{Z}\}]$  in the corresponding variance decomposition for  $var(\hat{\beta})$  becomes equal to 0. However,  $\theta(t, x)$  depends on  $\overline{Z}$  through the average over the sample distribution for Z, and thus the term  $var[E\{\hat{\theta}(t,x)|\bar{Z}\}]$  is not 0, unless one conditions on  $\overline{Z}$ . The variance calculation by Gail and Byar (1986) ignores this term, and thus effectively conditions on  $\overline{Z}$ .

### stdParfrailty 25

#### Author(s)

Arvid Sjolander

#### References

Chang I.M., Gelman G., Pagano M. (1982). Corrected group prognostic curves and summary statistics. *Journal of Chronic Diseases* 35, 669-674.

Dahlqwist E., Pawitan Y., Sjolander A. (2019). Regression standardization and attributable fraction estimation with between-within frailty models for clustered survival data. *Statistical Methods in Medical Research* 28(2), 462-485.

Gail M.H. and Byar D.P. (1986). Variance calculations for direct adjusted survival curves, with applications to testing for no treatement effect. *Biometrical Journal* 28(5), 587-599.

Makuch R.W. (1982). Adjusted survival curve estimation using covariates. *Journal of Chronic Diseases* 35, 437-443.

#### Examples

## Not run:

```
require(survival)
#simulate data
n < -1000m < -3alpha <-1.5eta <- 1
phi \leq -0.5beta <-1id \leftarrow rep(1:n, each=m)U <- rep(rgamma(n, shape=1/phi, scale=phi), each=m)
X \leftarrow \text{norm}(n \star m)#reparametrize scale as in rweibull function
weibull.scale <- alpha/(U*exp(beta*X))^(1/eta)
T <- rweibull(n*m, shape=eta, scale=weibull.scale)
#right censoring
```

```
C \le runif(n*m, 0, 10)
D <- as.numeric(T<C)
T \leftarrow pmin(T, C)#strong left-truncation
L \le- runif(n*m, 0, 2)
incl \leftarrow \textsf{T>L}incl <- ave(x=incl, id, FUN=sum)==m
```

```
dd <- data.frame(L, T, D, X, id)
dd <- dd[incl, ]
```

```
fit <- parfrailty(formula=Surv(L, T, D)~X, data=dd, clusterid="id")
fit.std <- stdParfrailty(fit=fit, data=dd, X="X", x=seq(-1,1,0.5), t=1:5, clusterid="id")
```

```
print(summary(fit.std, t=3))
plot(fit.std)
```
## End(Not run)

summary.parfrailty *Summarizes parfrailty fit*

# Description

This is a summary method for class "parfrailty".

# Usage

```
## S3 method for class 'parfrailty'
summary(object, CI.type = "plain", CI.level = 0.95,
 digits=max(3L, getOption("digits") - 3L), ...)
```
# Arguments

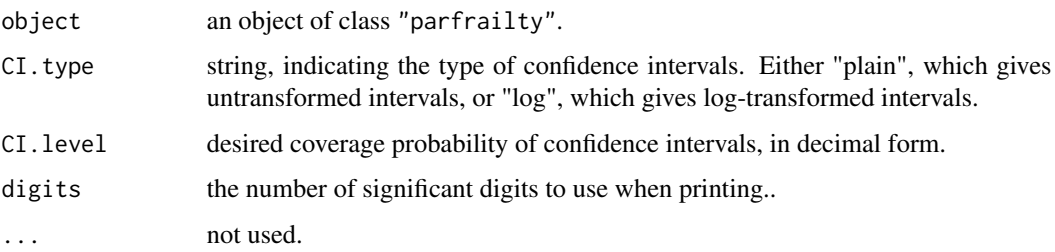

# Author(s)

Arvid Sjolander and Elisabeth Dahlqwist.

#### See Also

[parfrailty](#page-5-1)

#### Examples

##See documentation for frailty

<span id="page-25-0"></span>

<span id="page-26-0"></span>

This is a summary method for class "stdCoxph".

# Usage

```
## S3 method for class 'stdCoxph'
summary(object, t, CI.type = "plain", CI.level = 0.95,
  transform = NULL, contrast = NULL, reference = NULL, ...)
```
# Arguments

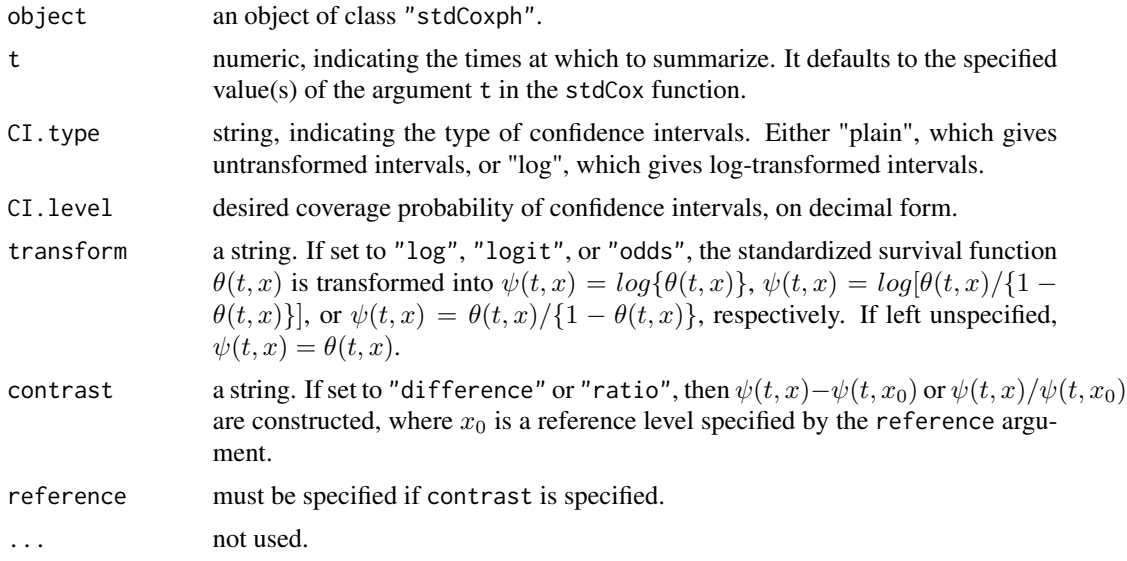

#### Author(s)

Arvid Sjolander

#### See Also

[stdCoxph](#page-14-1)

# Examples

##See documentation for stdCoxph

<span id="page-27-0"></span>

This is a summary method for class "stdGee".

# Usage

```
## S3 method for class 'stdGee'
summary(object, CI.type = "plain", CI.level = 0.95,
  transform = NULL, contrast = NULL, reference = NULL, ...)
```
# Arguments

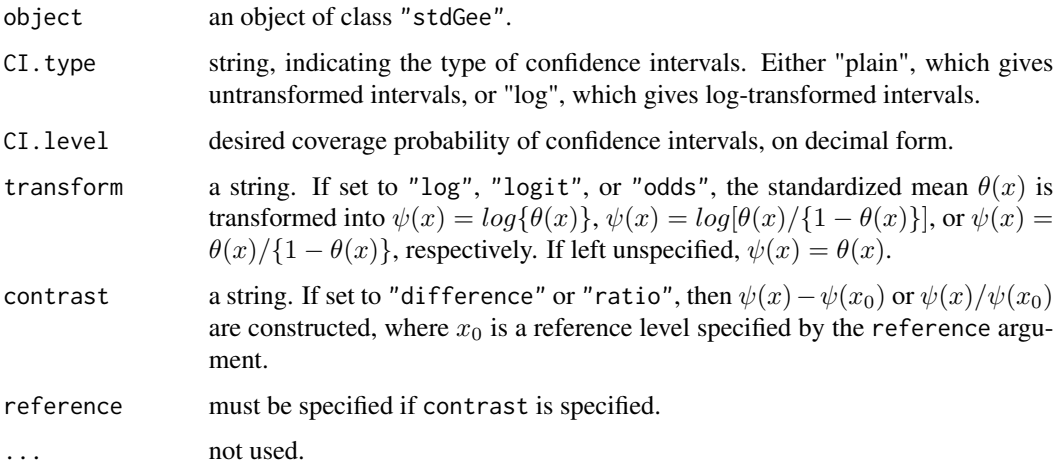

# Author(s)

Arvid Sjolander

# See Also

[stdGee](#page-17-1)

# Examples

##See documentation for stdGee

<span id="page-28-0"></span>

This is a summary method for class "stdGlm".

# Usage

```
## S3 method for class 'stdGlm'
summary(object, CI.type = "plain", CI.level = 0.95,
  transform = NULL, contrast = NULL, reference = NULL, ...)
```
# Arguments

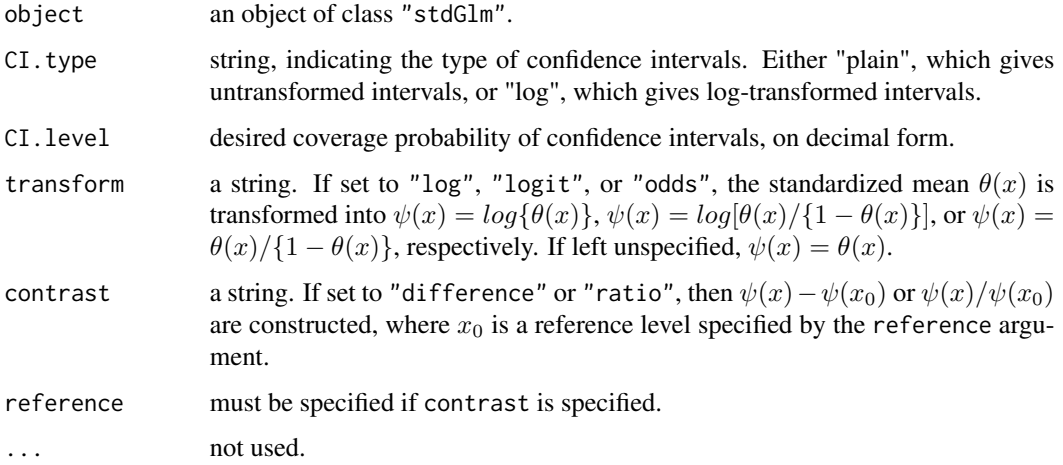

# Author(s)

Arvid Sjolander

#### See Also

[stdGlm](#page-19-1)

# Examples

##See documentation for stdGlm

<span id="page-29-0"></span>summary.stdParfrailty *Summarizes Frailty standardization fit*

# Description

This is a summary method for class "stdParfrailty".

# Usage

```
## S3 method for class 'stdParfrailty'
summary(object, t, CI.type = "plain", CI.level = 0.95,
  transform = NULL, contrast = NULL, reference = NULL, ...)
```
# Arguments

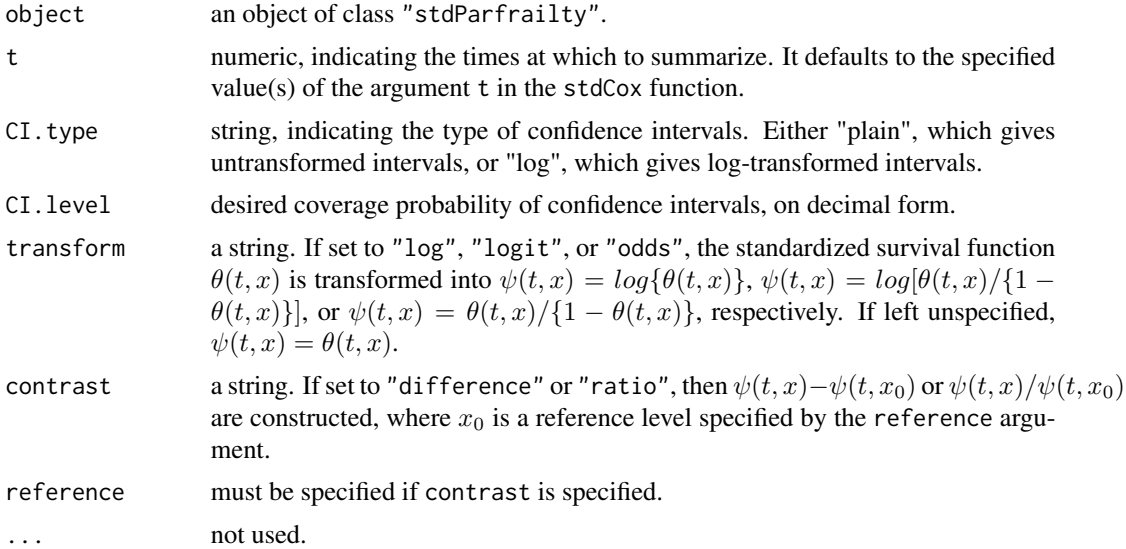

### Author(s)

Arvid Sjolander

#### See Also

[stdParfrailty](#page-22-1)

# Examples

##See documentation for stdParfrailty

# <span id="page-30-0"></span>Index

confint.stdCoxph, [2](#page-1-0) confint.stdGee, [3](#page-2-0) confint.stdGlm, [4](#page-3-0) confint.stdParfrailty, [5](#page-4-0) parfrailty, [6,](#page-5-0) *[12](#page-11-0)*, *[26](#page-25-0)* plot.stdCoxph, [8](#page-7-0) plot.stdGee, [9](#page-8-0) plot.stdGlm, [10](#page-9-0) plot.stdParfrailty, [11](#page-10-0) print.summary.parfrailty, [12](#page-11-0) print.summary.stdCoxph, [12](#page-11-0) print.summary.stdGee, [13](#page-12-0) print.summary.stdGlm, [14](#page-13-0) print.summary.stdParfrailty, [14](#page-13-0)

stdCoxph, *[8](#page-7-0)*, *[13](#page-12-0)*, [15,](#page-14-0) *[27](#page-26-0)* stdGee, *[9](#page-8-0)*, *[13](#page-12-0)*, [18,](#page-17-0) *[28](#page-27-0)* stdGlm, *[10](#page-9-0)*, *[14](#page-13-0)*, [20,](#page-19-0) *[29](#page-28-0)* stdParfrailty, *[11](#page-10-0)*, *[15](#page-14-0)*, [23,](#page-22-0) *[30](#page-29-0)* summary.parfrailty, [26](#page-25-0) summary.stdCoxph, [27](#page-26-0) summary.stdGee, [28](#page-27-0) summary.stdGlm, [29](#page-28-0) summary.stdParfrailty, [30](#page-29-0)